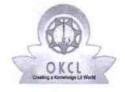

## eVidyalaya Half Yearly Report

Department of School & Mass Education, Govt. of Odisha

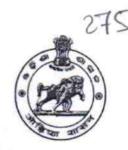

| School Name : GOVT. HIGH SCHOOL MEDICAL CAMPUS |                      |                             |  |
|------------------------------------------------|----------------------|-----------------------------|--|
| U_DISE :<br>21192502402                        | District :<br>GANJAM | Block :<br>BERHAMPUR<br>MPL |  |

Report Create Date: 0000-00-00 00:00:00 (42646)

| general_info                                     | )                    |
|--------------------------------------------------|----------------------|
| » Half Yearly Report No                          | 9                    |
| » Half Yearly Phase                              | 2                    |
| » Implementing Partner                           | IL&FS ETS            |
| » Half Yearly Period from                        | 08/21/2018           |
| » Half Yearly Period till                        | 02/20/2019           |
| » School Coordinator Name                        | SWARNALATHA<br>PANDA |
| Leaves taken for the foll                        | owing Month          |
| » Leave Month 1                                  | August               |
| » Leave Days1                                    | 0                    |
| » Leave Month 2                                  | September            |
| » Leave Days2                                    | 0                    |
| » Leave Month 3                                  | October              |
| » Leave Days3                                    | 0                    |
| » Leave Month 4                                  | November             |
| » Leave Days4                                    | 0                    |
| » Leave Month 5                                  | December             |
| » Leave Days5                                    | 0                    |
| » Leave Month 6                                  | January              |
| » Leave Days6                                    | 0                    |
| » Leave Month 7                                  | February             |
| » Leave Days7                                    | 0                    |
| Equipment Downtim                                | e Details            |
| » Equipment are in working condition?            | Yes                  |
| » Downtime > 4 Working Days                      | No                   |
| » Action after 4 working days are over for Equip | ment                 |
| Training Deta                                    | ils                  |

| Refresher training Conducted                  | Yes           |
|-----------------------------------------------|---------------|
| Refresher training Conducted Date             | 09/18/2018    |
| » If No; Date for next month                  |               |
| Educational content Details                   | S             |
| » e Content installed?                        | Yes           |
| » SMART Content with Educational software?    | Yes           |
| » Stylus/ Pens                                | Yes           |
| » USB Cable                                   | Yes           |
| » Software CDs                                | Yes           |
| » User manual                                 | Yes           |
| Recurring Service Details                     | 3             |
| » Register Type (Faulty/Stock/Other Register) | YES           |
| » Register Quantity Consumed                  | 1             |
| » Blank Sheet of A4 Size                      | Yes           |
| » A4 Blank Sheet Quantity Consumed            | 2510          |
| » Cartridge                                   | Yes           |
| » Cartridge Quantity Consumed                 | 1             |
| » USB Drives                                  | Yes           |
| » USB Drives Quantity Consumed                | 1             |
| » Blank DVDs Rewritable                       | Yes           |
| » Blank DVD-RW Quantity Consumed              | 25            |
| » White Board Marker with Duster              | Yes           |
| » Quantity Consumed                           | 6             |
| » Electricity bill                            | Yes           |
| » Internet connectivity                       | Yes           |
| » Reason for Unavailablity                    | M. L. Deading |
| Electrical Meter Reading and Generato         |               |
| » Generator meter reading                     | 1020<br>1443  |
| » Electrical meter reading                    |               |
| Equipment replacement de                      |               |
| » Replacement of any Equipment by Agency      | No            |
| » Name of the Equipment                       |               |
| Theft/Damaged Equipme                         | ent           |
| » Equipment theft/damage                      | No            |
| » If Yes; Name the Equipment                  |               |
| Lab Utilization details                       |               |
| » No. of 9th Class students                   | 211           |
| » 9th Class students attending ICT labs       | 211           |
| » No. of 10th Class students                  | 194           |

| No. of hours for the following month lab I  » Month-1 | August                                  |
|-------------------------------------------------------|-----------------------------------------|
| » Month-1                                             | August<br>40                            |
| » Month-2                                             |                                         |
| » Hours2                                              | September<br>65                         |
| » Month-3                                             | October                                 |
| » Hours3                                              | 60                                      |
| » Month-4                                             |                                         |
|                                                       | November                                |
| » Hours4                                              | 65                                      |
| » Month-5                                             | December                                |
| » Hours5                                              | 60                                      |
| » Month-6                                             | January                                 |
| » Hours6                                              | 65                                      |
| » Month-7                                             | February                                |
| » Hours7                                              | 40                                      |
| Server & Node Downtime de                             | etails                                  |
| » Server Downtime Complaint logged date1              |                                         |
| » Server Downtime Complaint Closure date1             |                                         |
| » Server Downtime Complaint logged date2              |                                         |
| » Server Downtime Complaint Closure date2             |                                         |
| » Server Downtime Complaint logged date3              | 000000000000000000000000000000000000000 |
| » Server Downtime Complaint Closure date3             |                                         |
| » No. of Non-working days in between                  | 0                                       |
| » No. of working days in downtime                     | 0                                       |
| Stand alone PC downtime de                            | etails                                  |
| » PC downtime Complaint logged date1                  |                                         |
| » PC downtime Complaint Closure date1                 |                                         |
| » PC downtime Complaint logged date2                  |                                         |
| » PC downtime Complaint Closure date2                 |                                         |
| » PC downtime Complaint logged date3                  |                                         |
| » PC downtime Complaint Closure date3                 |                                         |
| » No. of Non-working days in between                  | 0                                       |
| » No. of working days in downtime                     | 0                                       |
| UPS downtime details                                  |                                         |
| » UPS downtime Complaint logged date1                 |                                         |
| » UPS downtime Complaint Closure date1                | ALASE ALLEST TERMODECUTE TO THE ALLEST  |
| » UPS downtime Complaint logged date2                 |                                         |
| » UPS downtime Complaint Closure date2                |                                         |
| » UPS downtime Complaint logged date3                 |                                         |

| UPS downtime Complaint Closure date3                        |                                                                               |
|-------------------------------------------------------------|-------------------------------------------------------------------------------|
| No. of Non-working days in between                          | 0                                                                             |
| No. of working days in downtime                             | 0                                                                             |
| Genset downtime detail                                      | Is                                                                            |
| UPS downtime Complaint logged date1                         | 34.5X-5X9-5X9-5X9-7X5-7X5-7X-5X9-7X-5X9-7X9-7X9-7X9-7X9-7X9-7X9-7X9-7X9-7X9-7 |
| UPS downtime Complaint Closure date1                        |                                                                               |
| UPS downtime Complaint logged date2                         |                                                                               |
| UPS downtime Complaint Closure date2                        |                                                                               |
| UPS downtime Complaint logged date3                         |                                                                               |
| » UPS downtime Complaint Closure date3                      |                                                                               |
| » No. of Non-working days in between                        | 0                                                                             |
| » No. of working days in downtime                           | . 0                                                                           |
| Integrated Computer Projector dov                           | wntime details                                                                |
| » Projector downtime Complaint logged date1                 |                                                                               |
| » Projector downtime Complaint Closure date1                |                                                                               |
| » Projector downtime Complaint logged date2                 |                                                                               |
| » Projector downtime Complaint Closure date2                |                                                                               |
| » Projector downtime Complaint logged date3                 |                                                                               |
| » Projector downtime Complaint Closure date3                |                                                                               |
| » No. of Non-working days in between                        | 0                                                                             |
| » No. of working days in downtime                           | 0                                                                             |
| Printer downtime deta                                       | ails                                                                          |
| » Printer downtime Complaint logged date1                   |                                                                               |
| » Printer downtime Complaint Closure date1                  |                                                                               |
| » Printer downtime Complaint logged date2                   |                                                                               |
| » Printer downtime Complaint Closure date2                  |                                                                               |
| » Printer downtime Complaint logged date3                   |                                                                               |
| » Printer downtime Complaint Closure date3                  |                                                                               |
| » No. of Non-working days in between                        | 0                                                                             |
| » No. of working days in downtime                           | 0                                                                             |
| Interactive White Board (IWB) do                            | owntime details                                                               |
| » IWB downtime Complaint logged date1                       |                                                                               |
| » IWB downtime Complaint Closure date1                      |                                                                               |
| » IWB downtime Complaint logged date2                       |                                                                               |
| » IWB downtime Complaint Closure date2                      |                                                                               |
| » IWB downtime Complaint logged date3                       |                                                                               |
| » IWB downtime Complaint Closure date3                      |                                                                               |
| » No. of Non-working days in between                        | 0                                                                             |
| » No. of working days in downtime Servo stabilizer downtime | 0                                                                             |

| » stabilizer downtime Complaint logged date1  |                        |
|-----------------------------------------------|------------------------|
|                                               |                        |
| » stabilizer downtime Complaint Closure date1 |                        |
| » stabilizer downtime Complaint logged date2  |                        |
| » stabilizer downtime Complaint Closure date2 |                        |
| » stabilizer downtime Complaint logged date3  |                        |
| » stabilizer downtime Complaint Closure date3 |                        |
| » No. of Non-working days in between          | 0                      |
| » No. of working days in downtime             | 0                      |
| Switch, Networking Components and other perip | heral downtime details |
| » peripheral downtime Complaint logged date1  |                        |
| » peripheral downtime Complaint Closure date1 |                        |
| » peripheral downtime Complaint logged date2  |                        |
| » peripheral downtime Complaint Closure date2 |                        |
| » peripheral downtime Complaint logged date3  |                        |
| » peripheral downtime Complaint Closure date3 |                        |
| » No. of Non-working days in between          | 0                      |
| » No. of working days in downtime             | 0                      |

Headmaster GOVT. HIGH \$6 1981Signature of Head Master Mistress with Seal